<<Photoshop CS5

<<Photoshop CS5 >>

- 13 ISBN 9787115269638
- 10 ISBN 7115269637

出版时间:2012-1

页数:280

PDF

更多资源请访问:http://www.tushu007.com

, tushu007.com

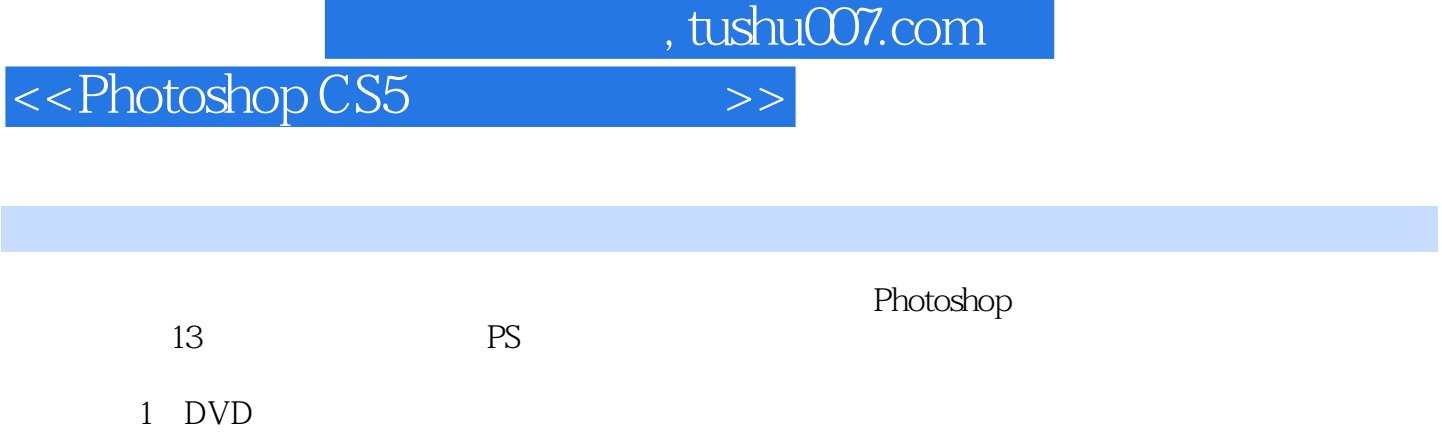

## <<Photoshop CS5

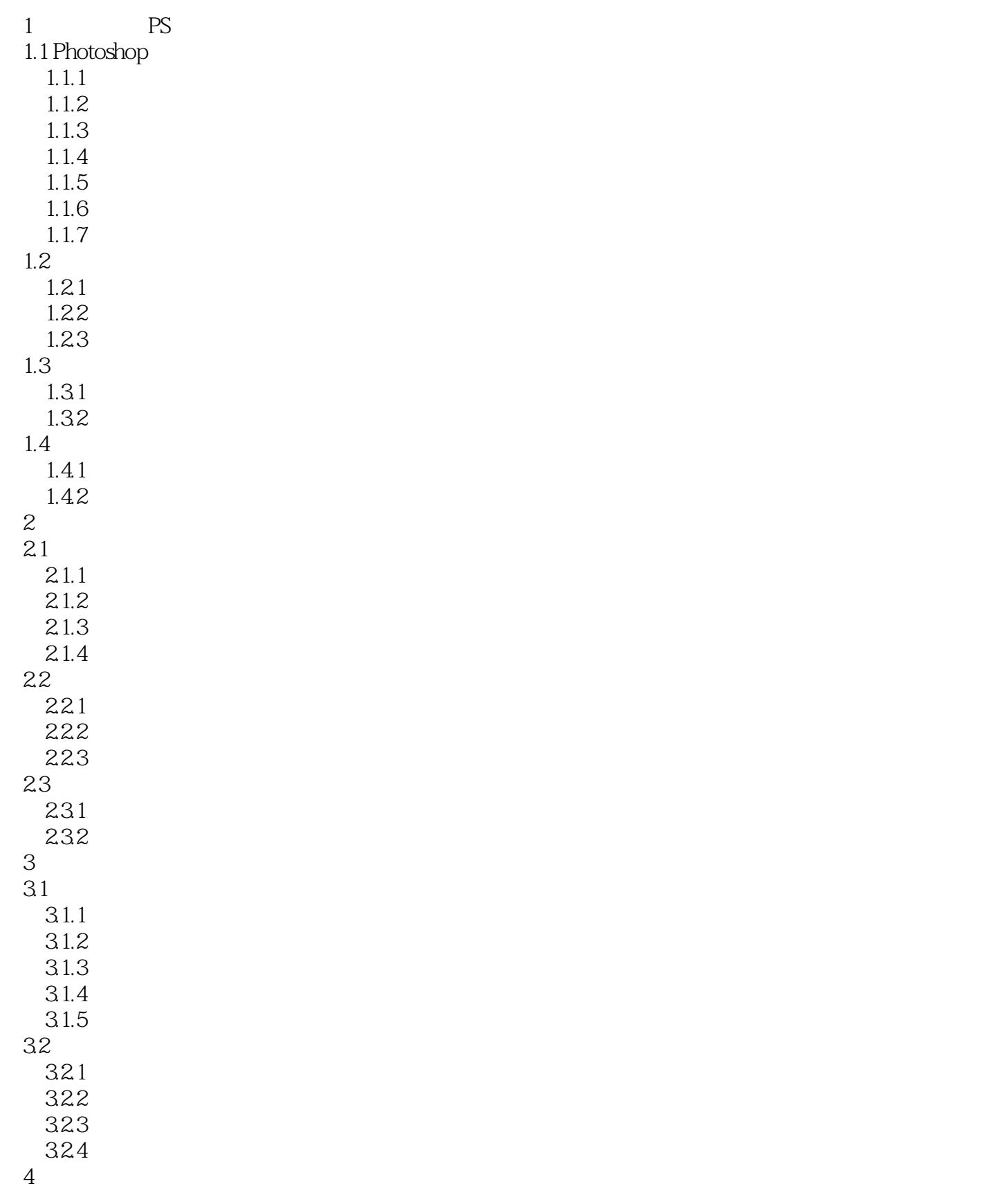

# <<Photoshop CS5

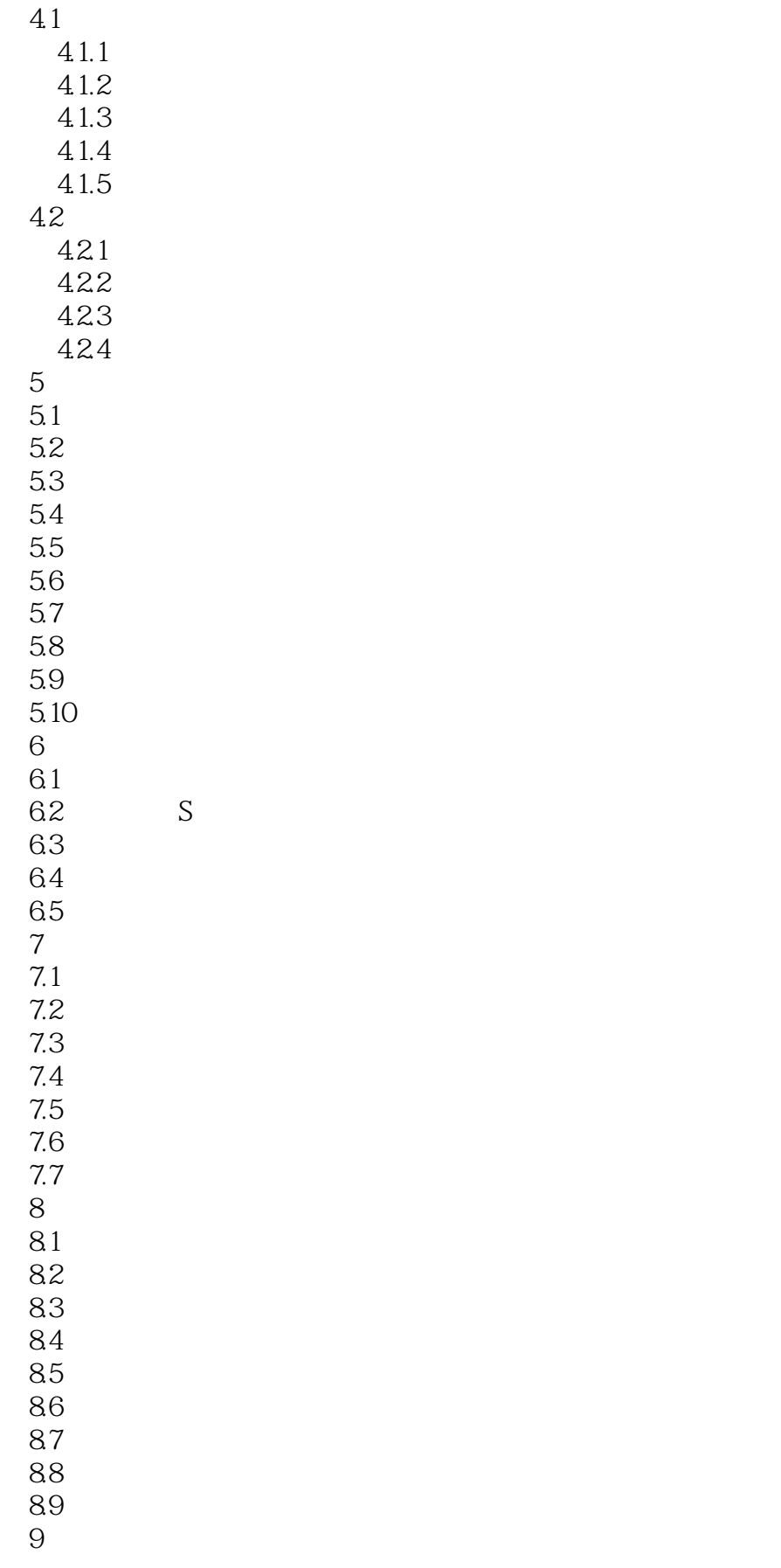

<<Photoshop CS5 >>>

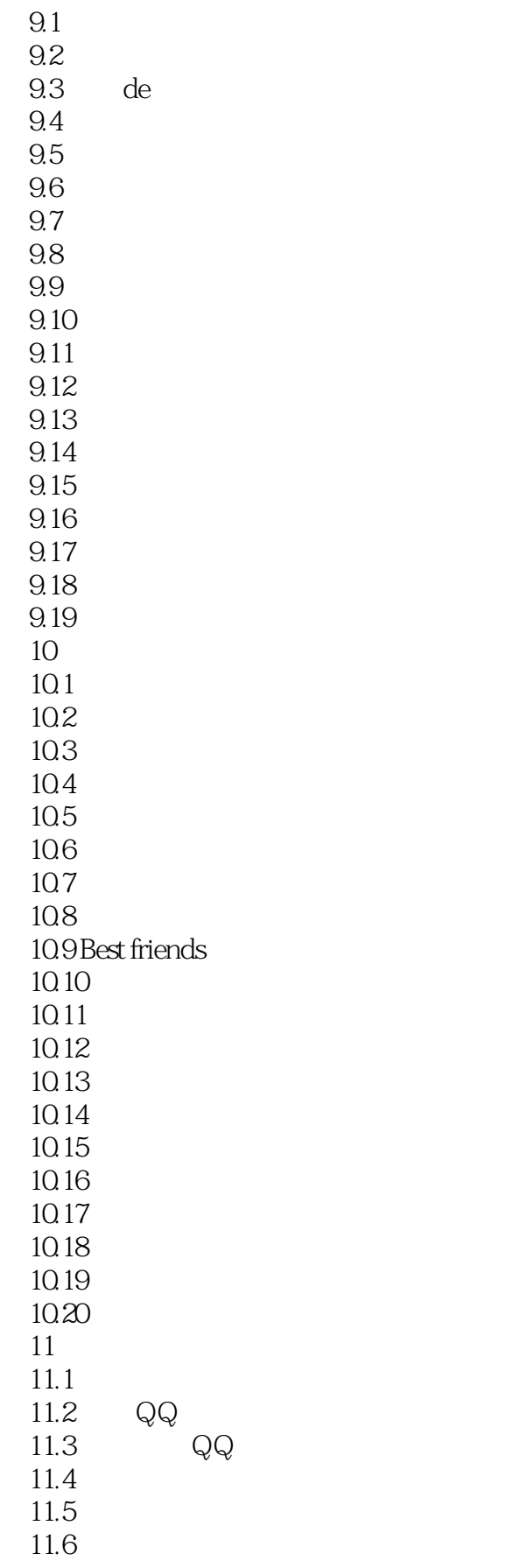

## <<Photoshop CS5

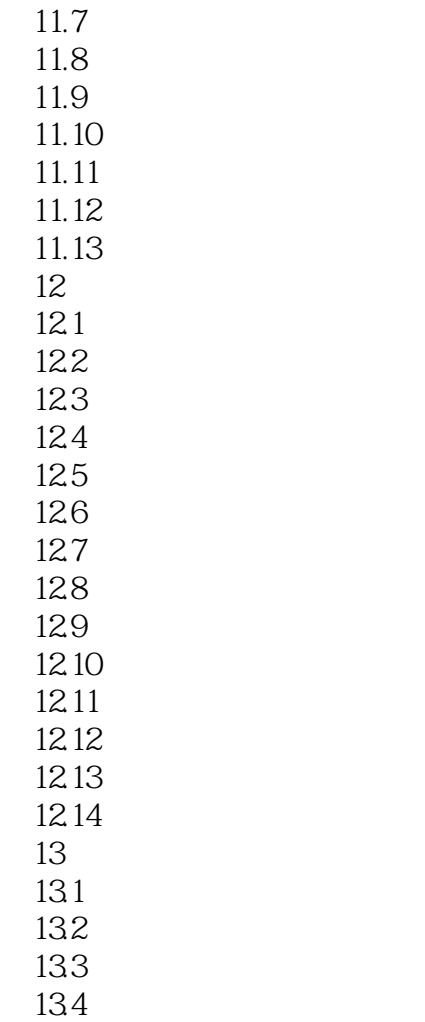

135

<<Photoshop CS5

 $\overline{DVD}$ 

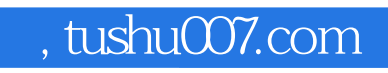

## <<Photoshop CS5

本站所提供下载的PDF图书仅提供预览和简介,请支持正版图书。

更多资源请访问:http://www.tushu007.com